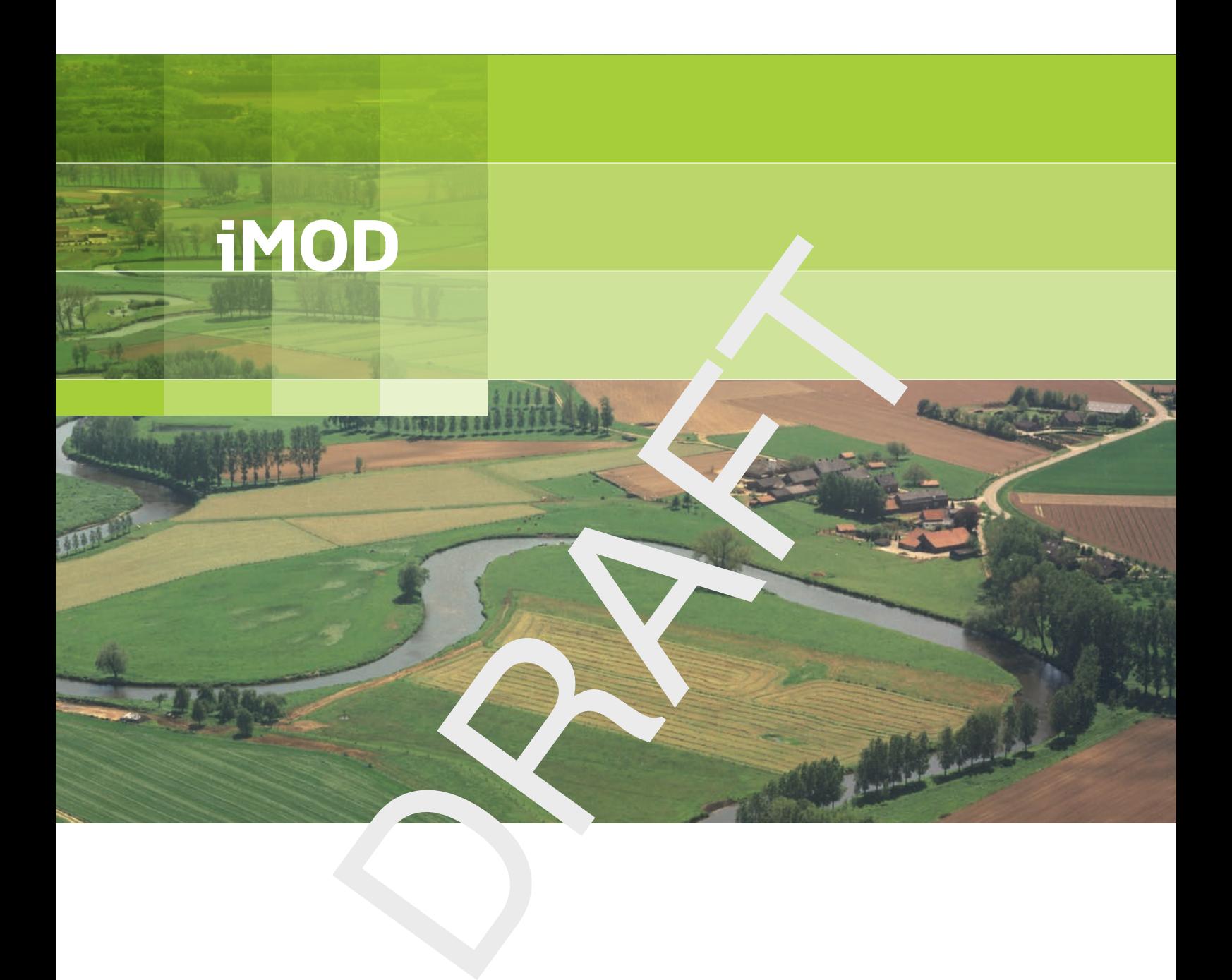

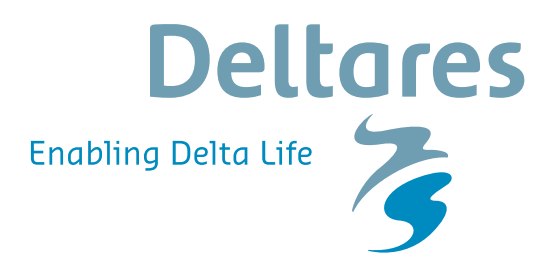

**Release Notes**

# IMOD<br>Release Notes **iMOD**

**Release Notes**

P. T. M. Vermeulen J. Verkaik L.M.T. Burgering B. Minnema

Version: 3.3 SVN Revision: 53347

February 22, 2018

#### **iMOD, Release Notes**

#### **Published and printed by:**

Deltares Boussinesqweg 1 2629 HV Delft P.O. 177 2600 MH Delft The Netherlands

d printed by:<br>
and printed by:<br>
and printed by:<br>
tax:<br>
and tax:<br>
and tax:<br>
and tax:<br>
www:<br>
https://www.deltares.nl<br>
and tax:<br>
https://www.deltares.nl<br>
and tax:<br>
https://www.deltares.nl<br>
and tax:<br>
and tax:<br>
and tax:<br>
and ta telephone: +31 88 335 82 73 fax: +31 88 335 85 82 e-mail: info@deltares.nl www: https://www.deltares.nl

#### **For sales contact:**

telephone: +31 88 335 81 88 fax: +31 88 335 81 11 e-mail: sales@deltares.nl www: <http://oss.deltares.nl>

### **For support contact:**

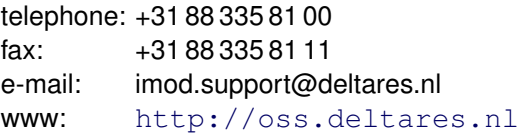

#### Copyright © 2018 Deltares

All rights reserved. No part of this document may be reproduced in any form by print, photo print, photo copy, microfilm or any other means, without written permission from the publisher: Deltares.

## **Contents**

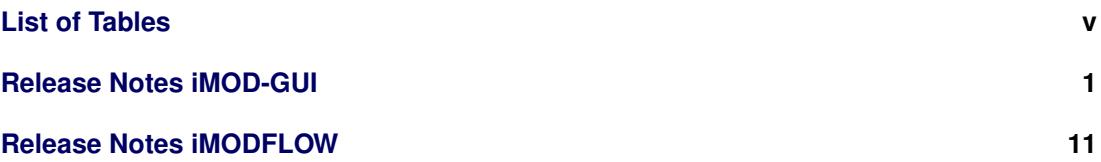

Deltares

# <span id="page-6-0"></span>**List of Tables**

# <span id="page-8-0"></span>**Release Notes iMOD-GUI**

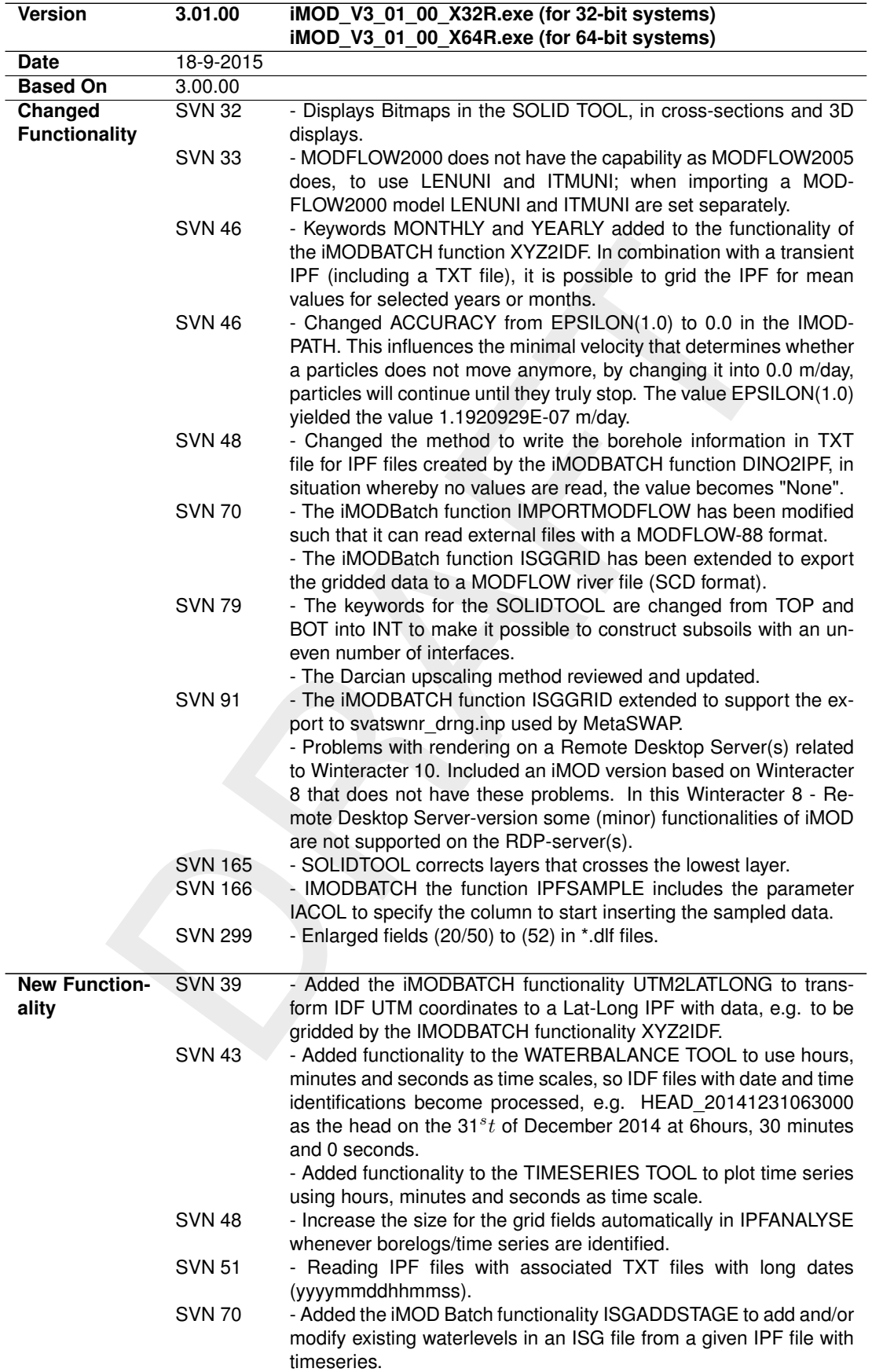

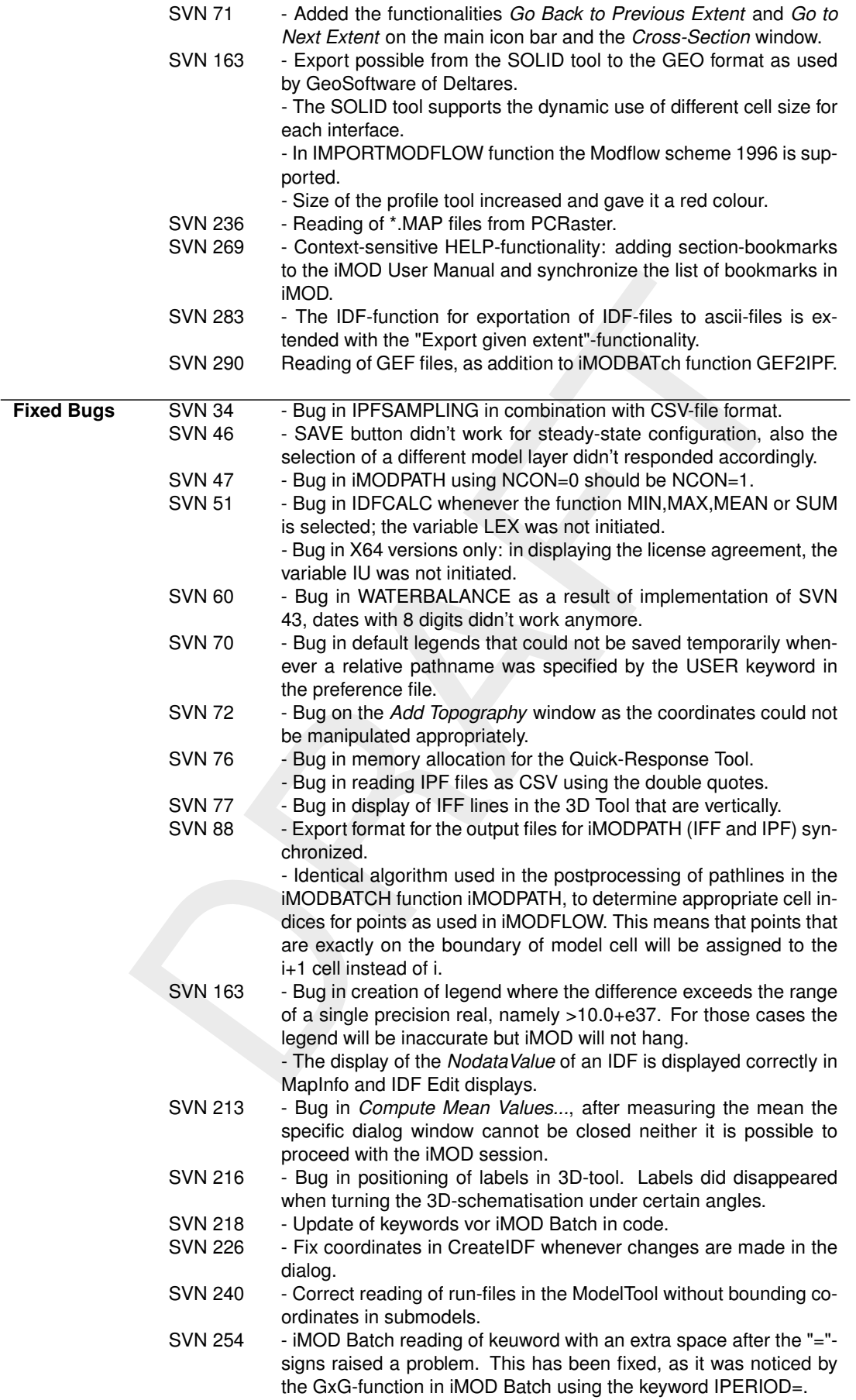

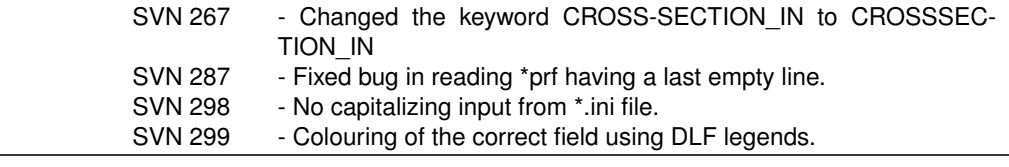

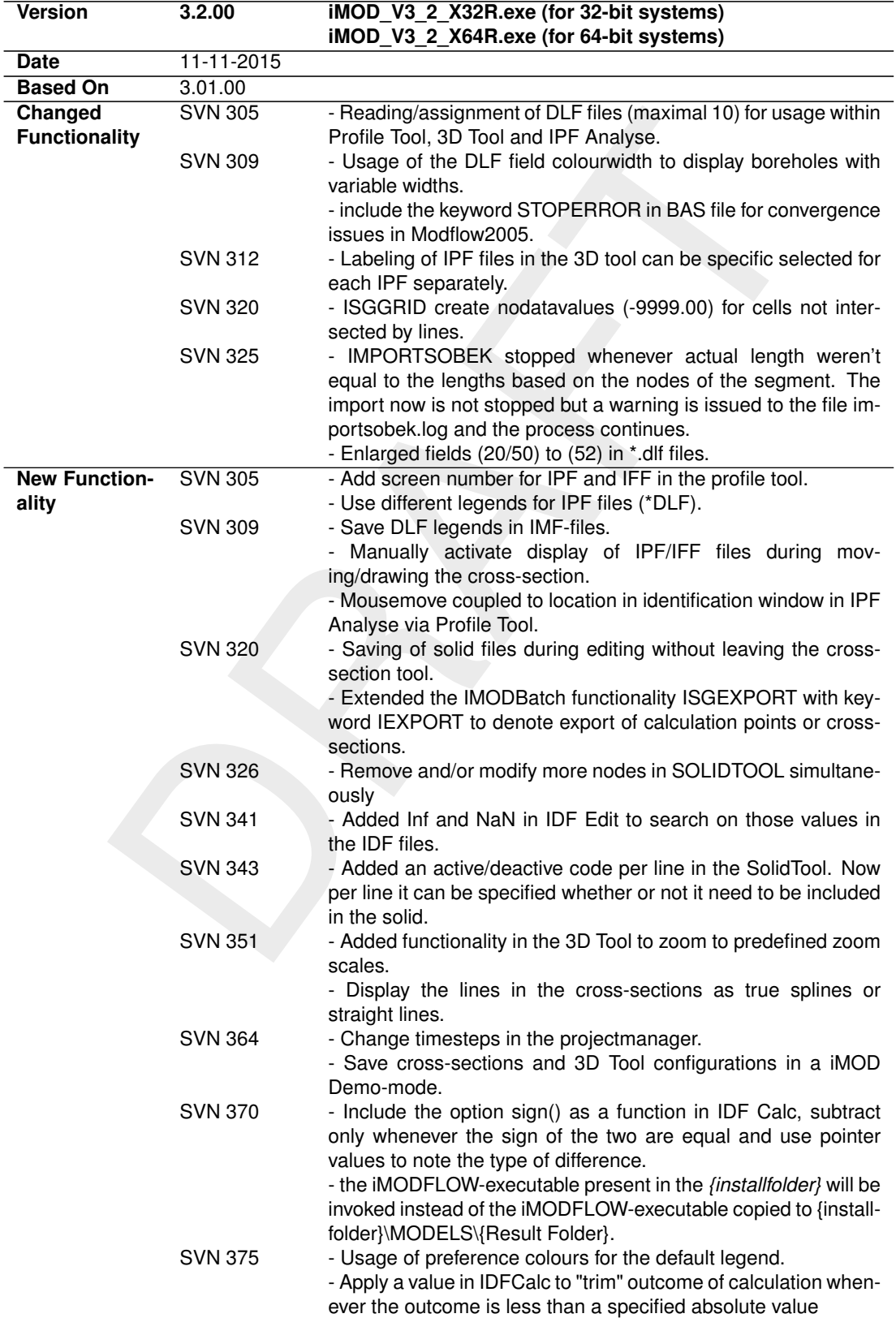

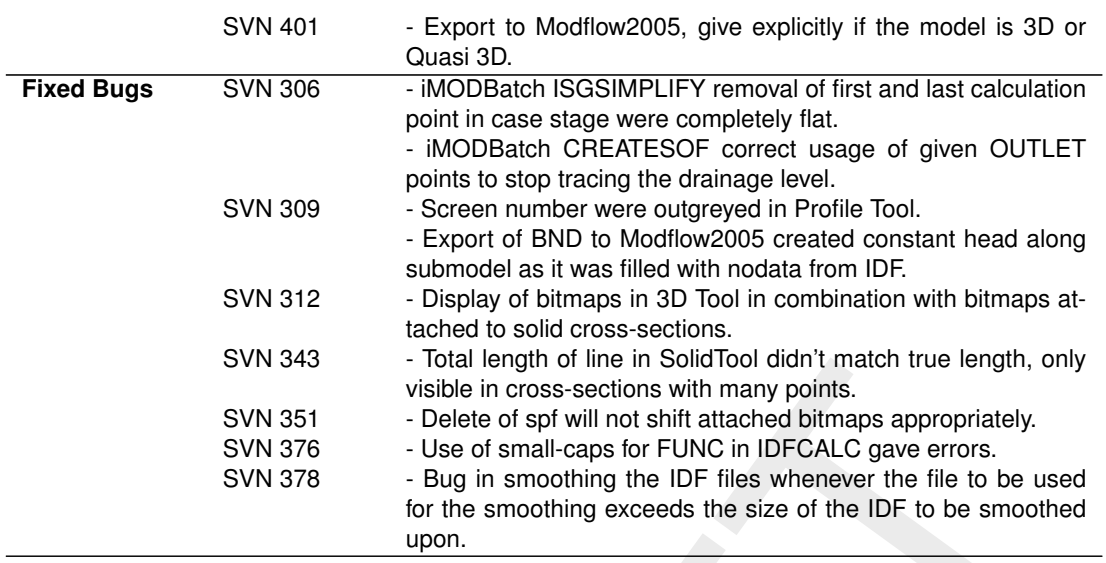

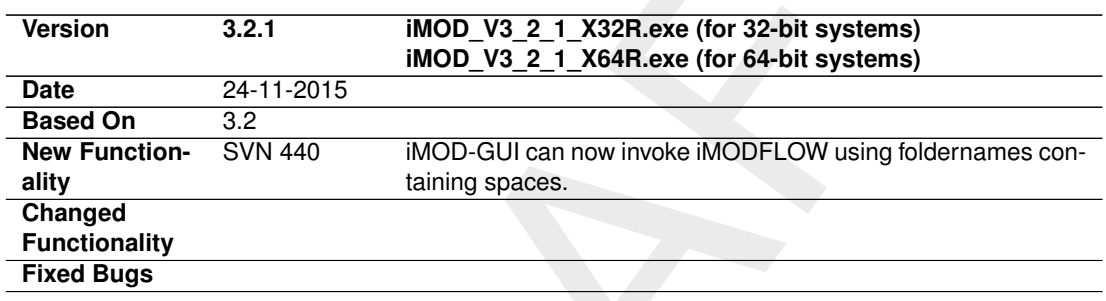

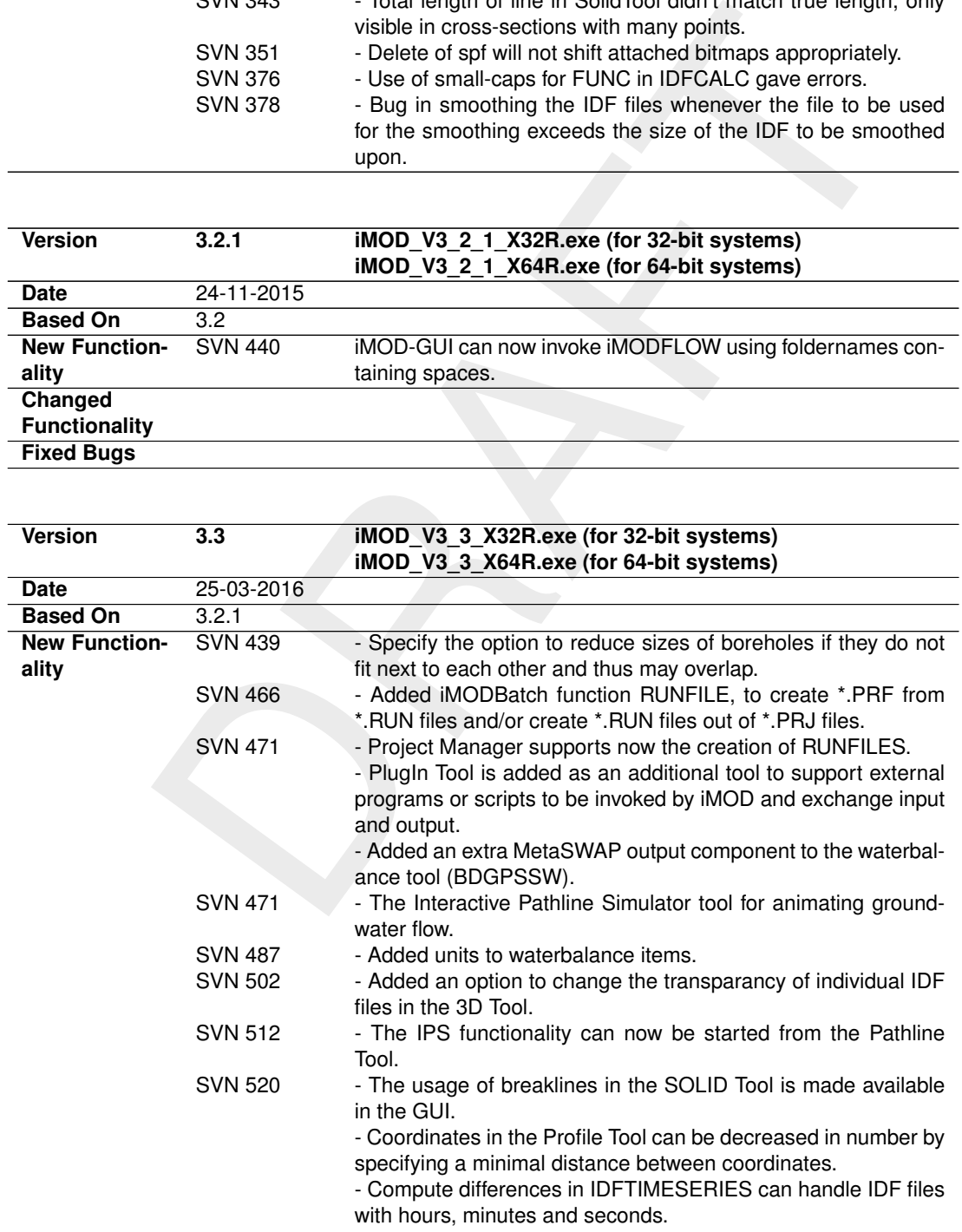

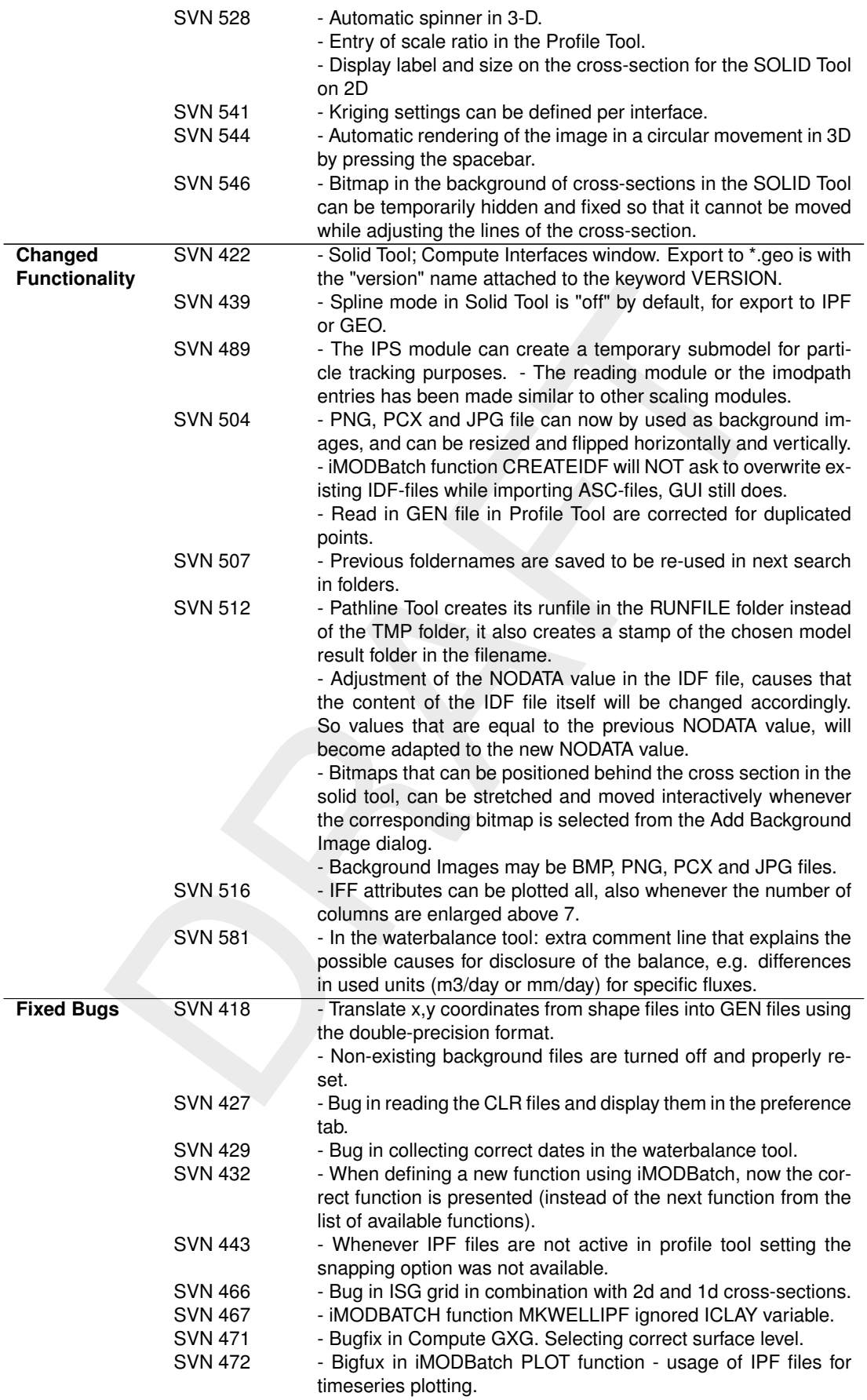

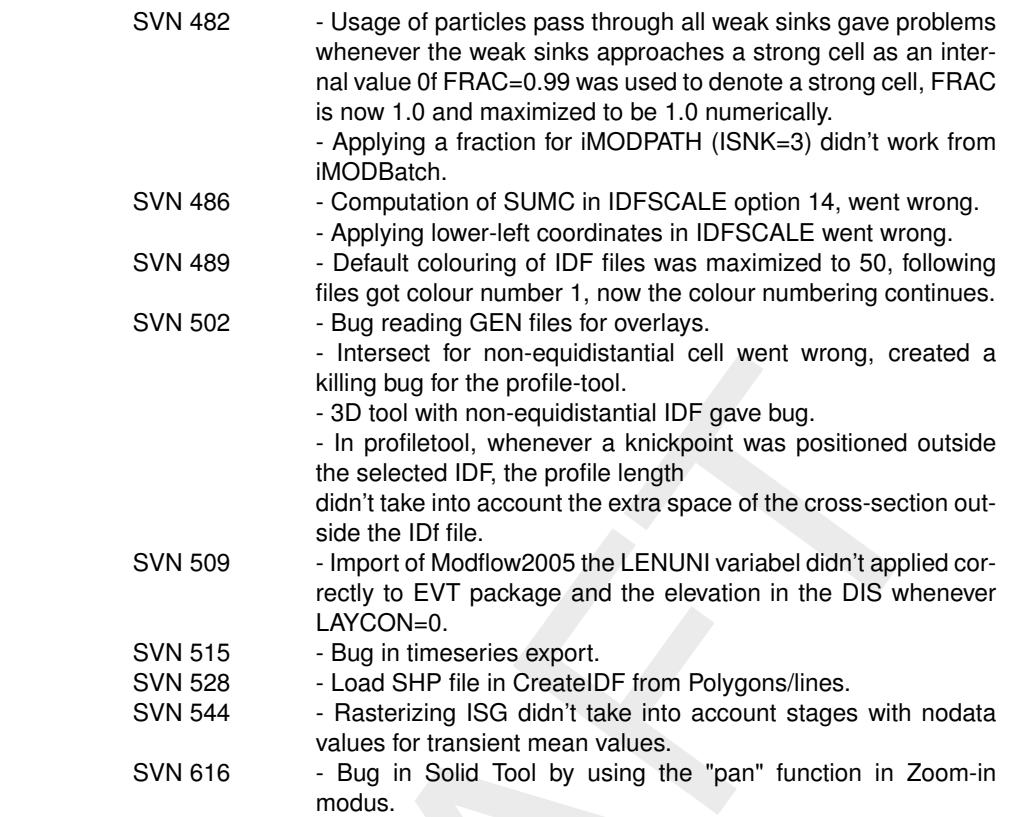

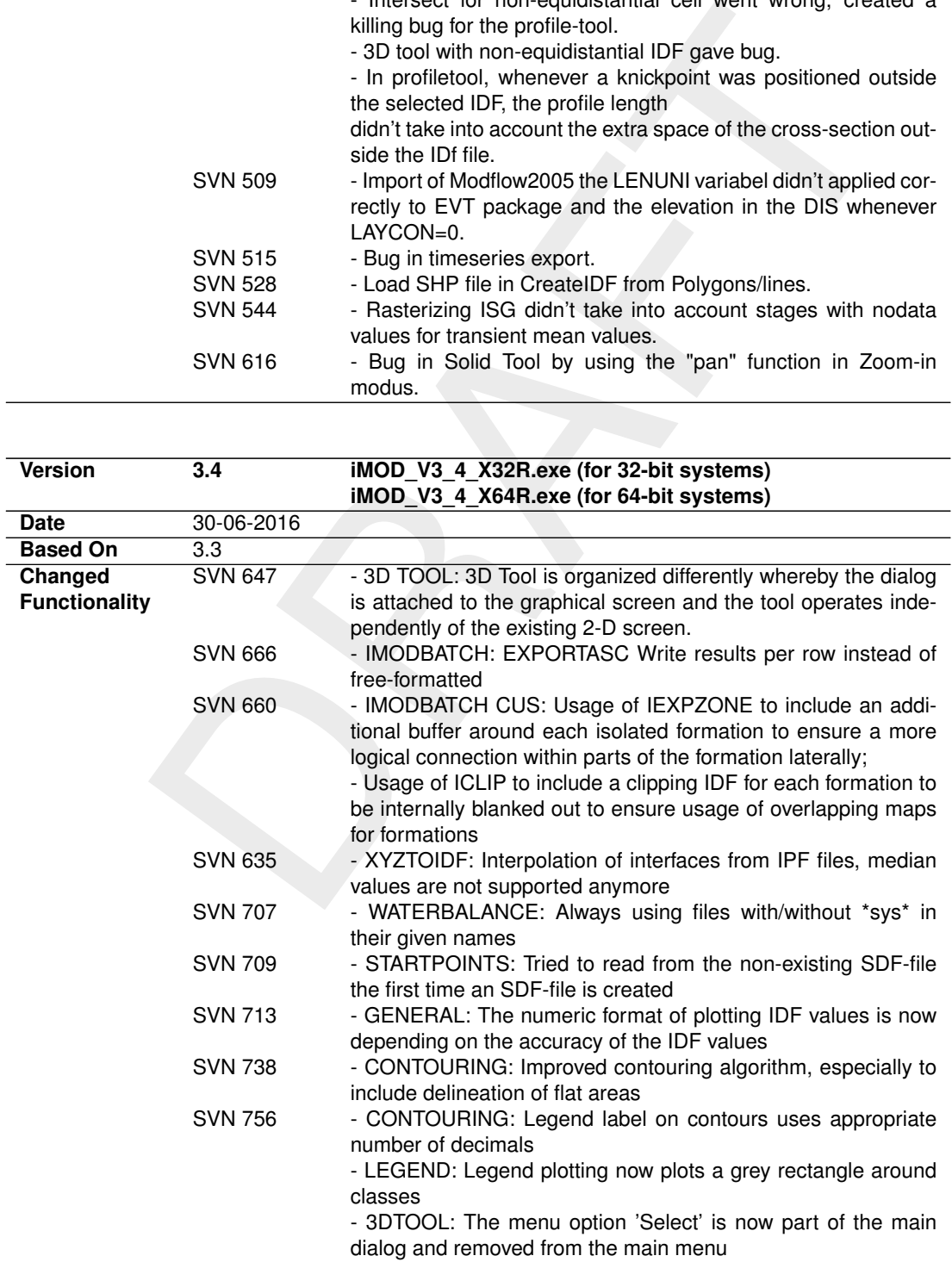

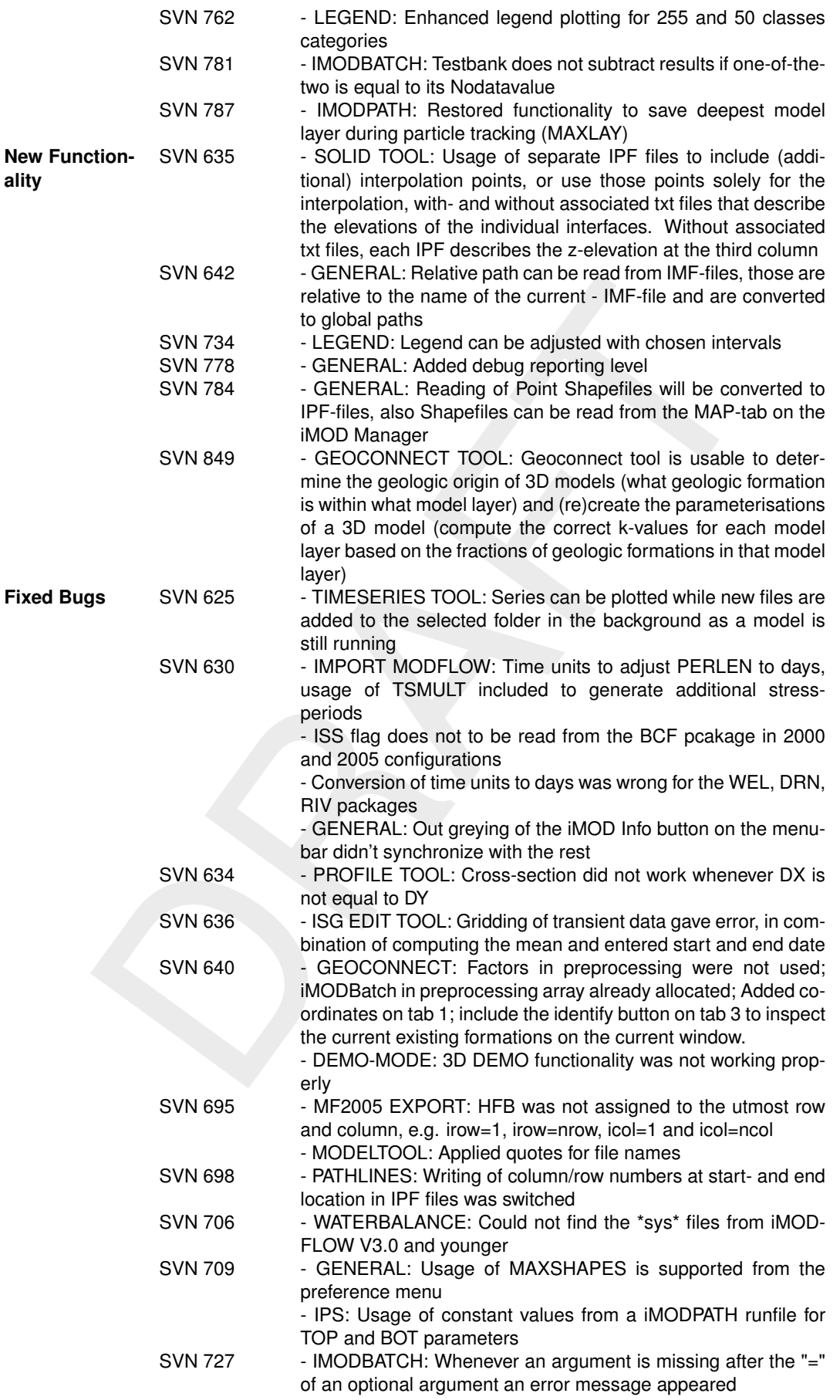

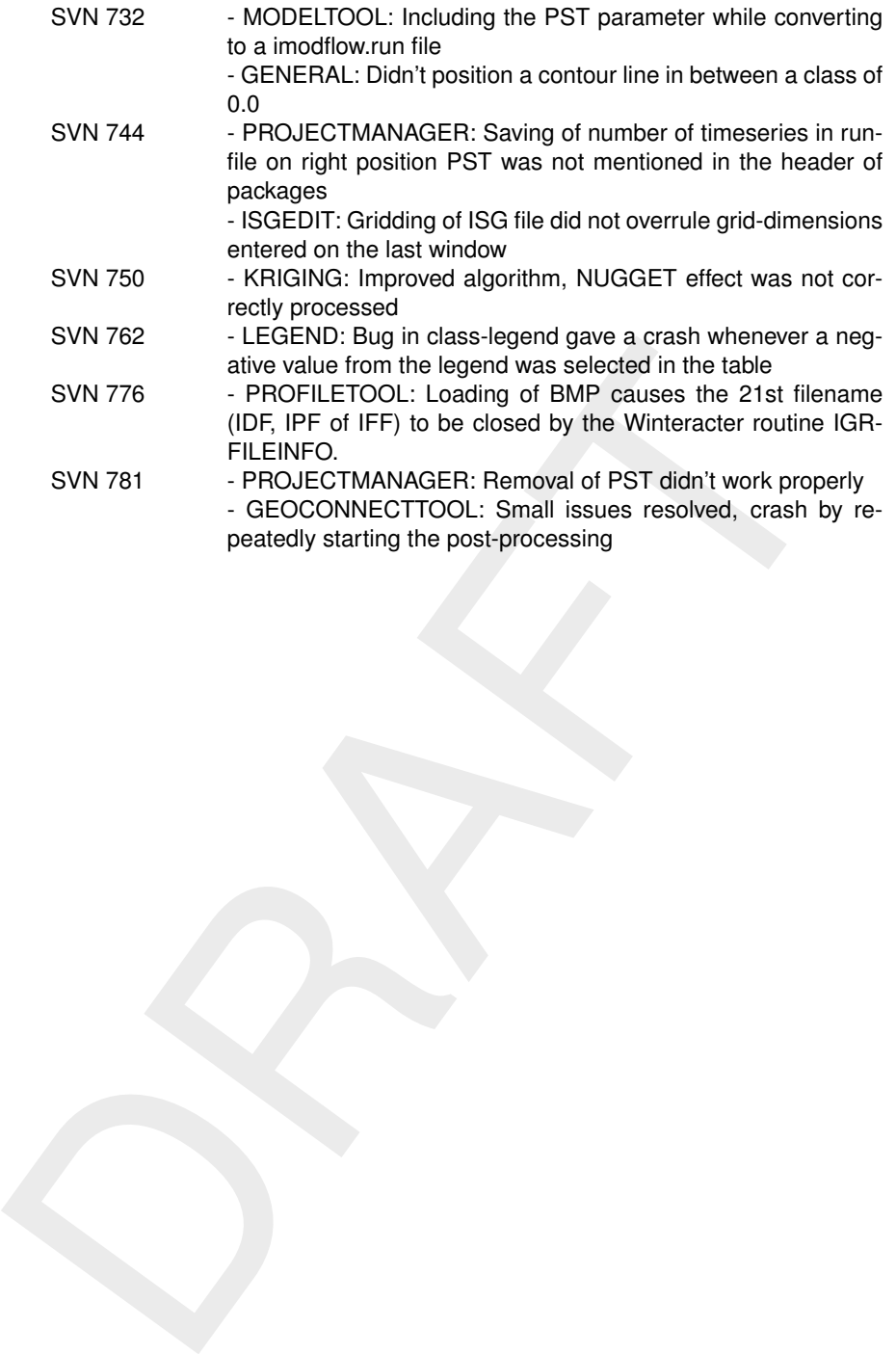

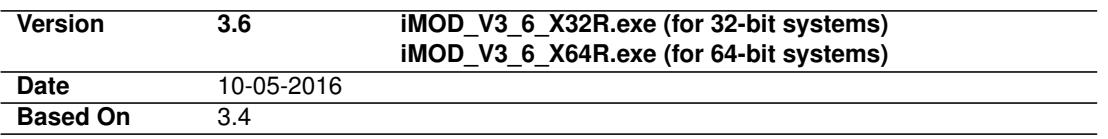

Starting from iMOD 3.6 we summarize all new, changed, extended and fixed functionalities on the iMOD-website: <http://oss.deltares.nl/web/imod/release-notes>. Per release these release notes are also distributed per email to all iMOD-community members,

# <span id="page-18-0"></span>**Release Notes iMODFLOW**

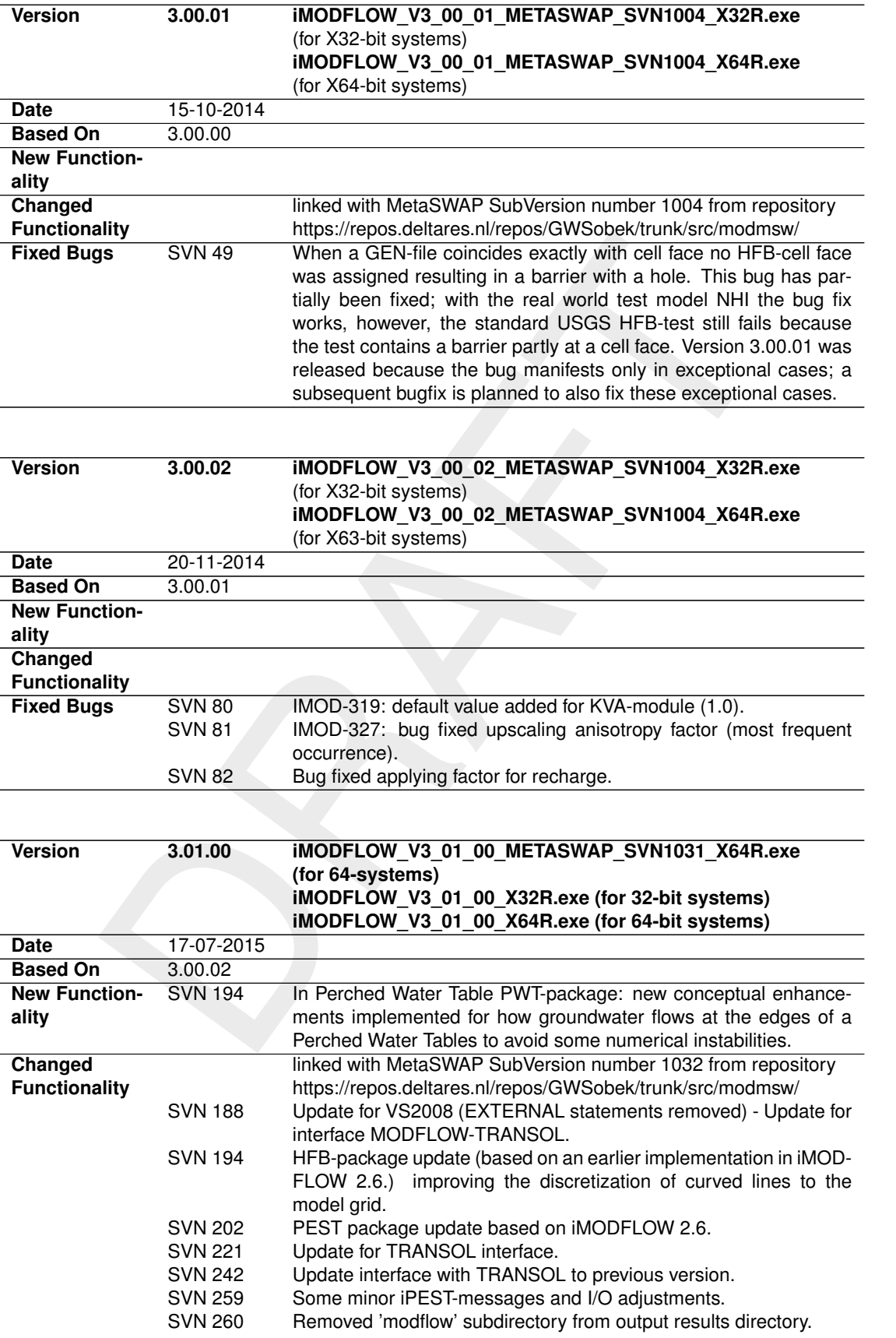

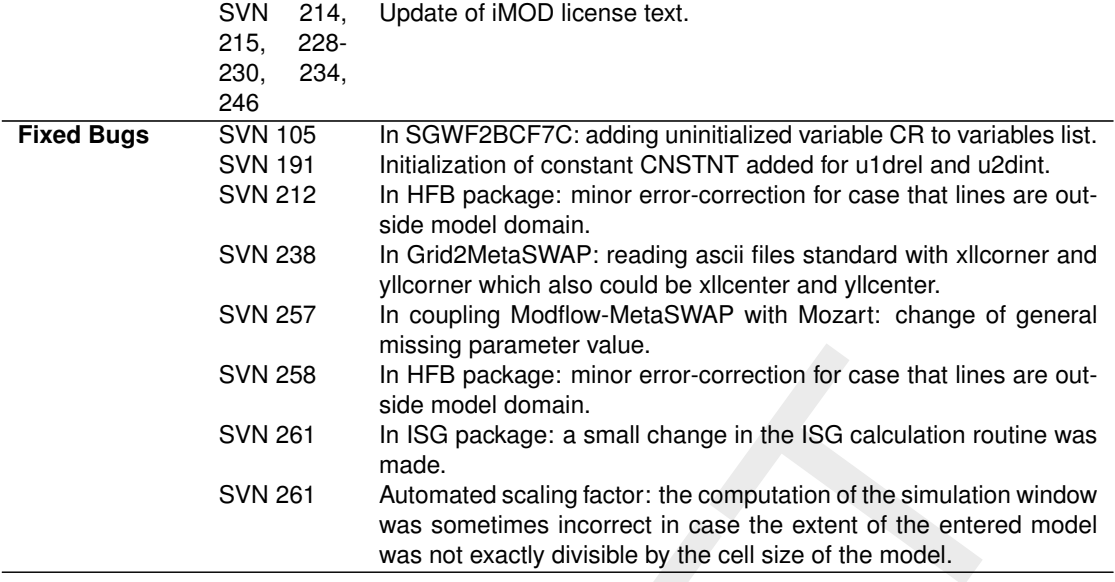

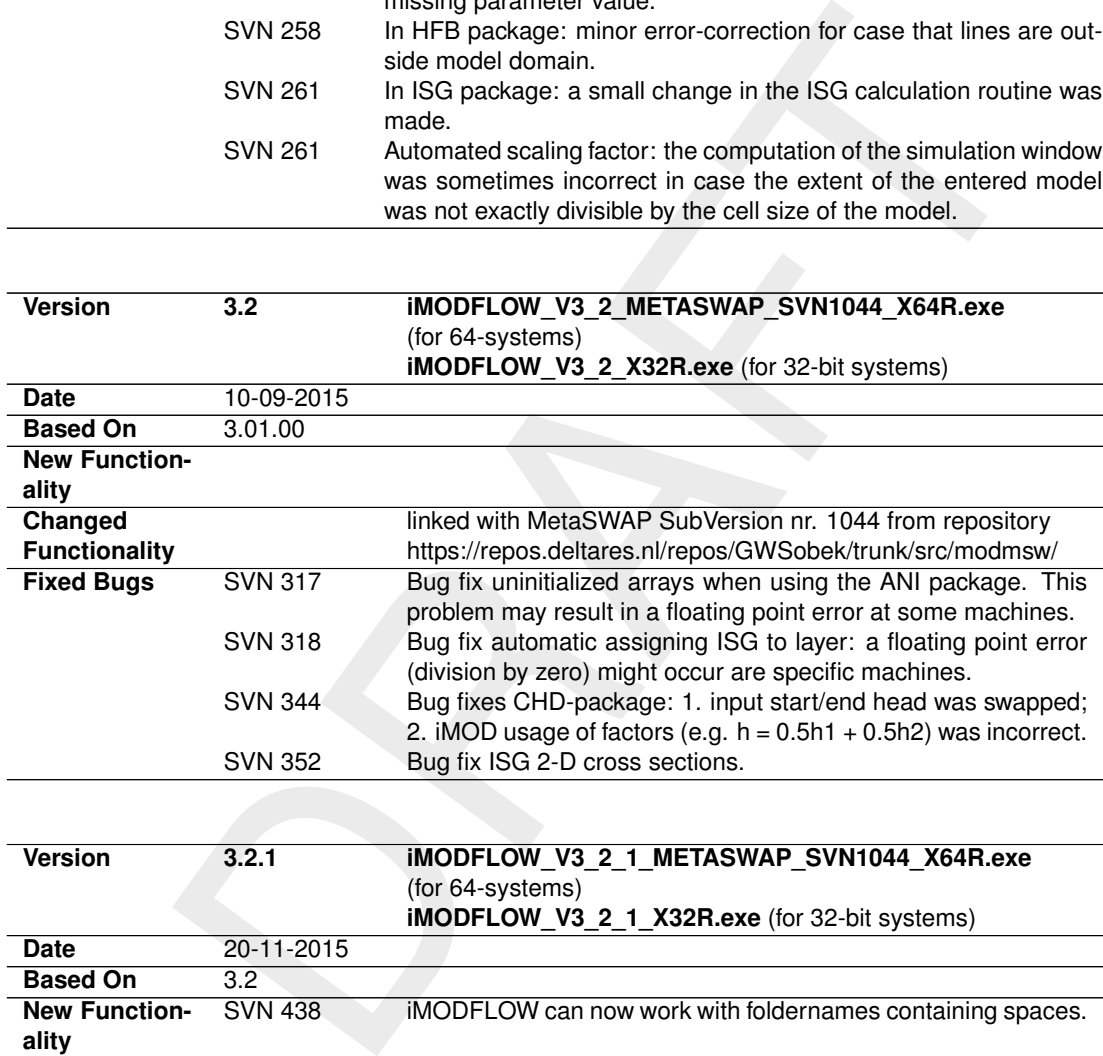

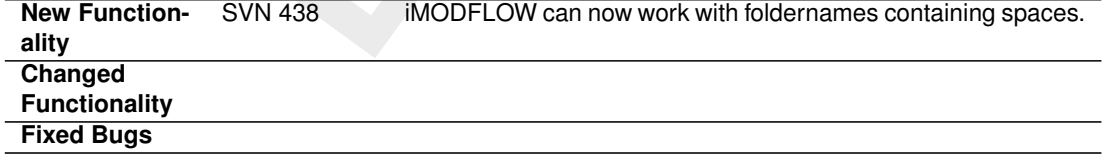

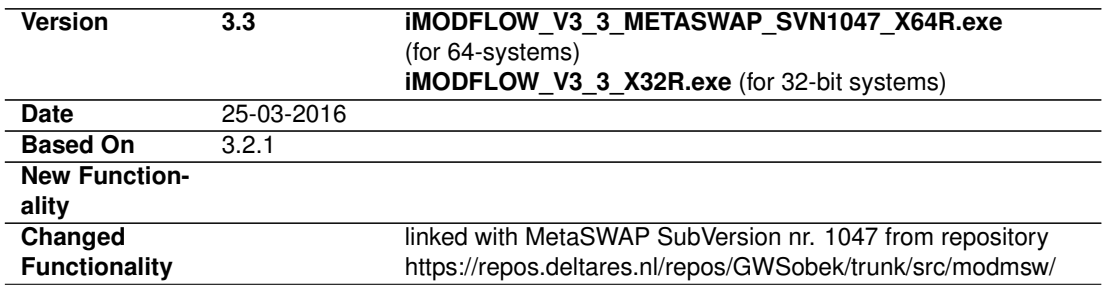

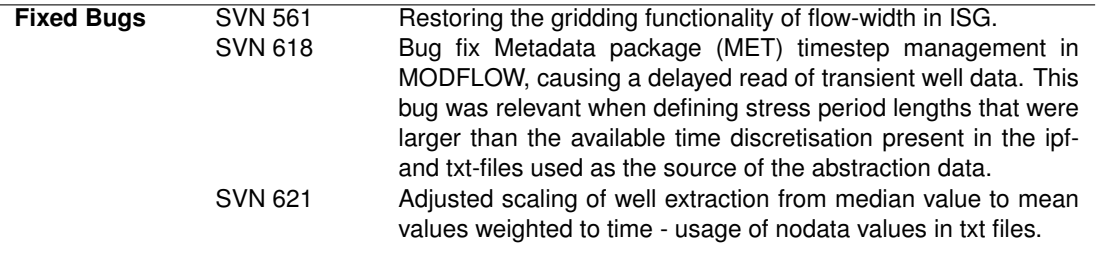

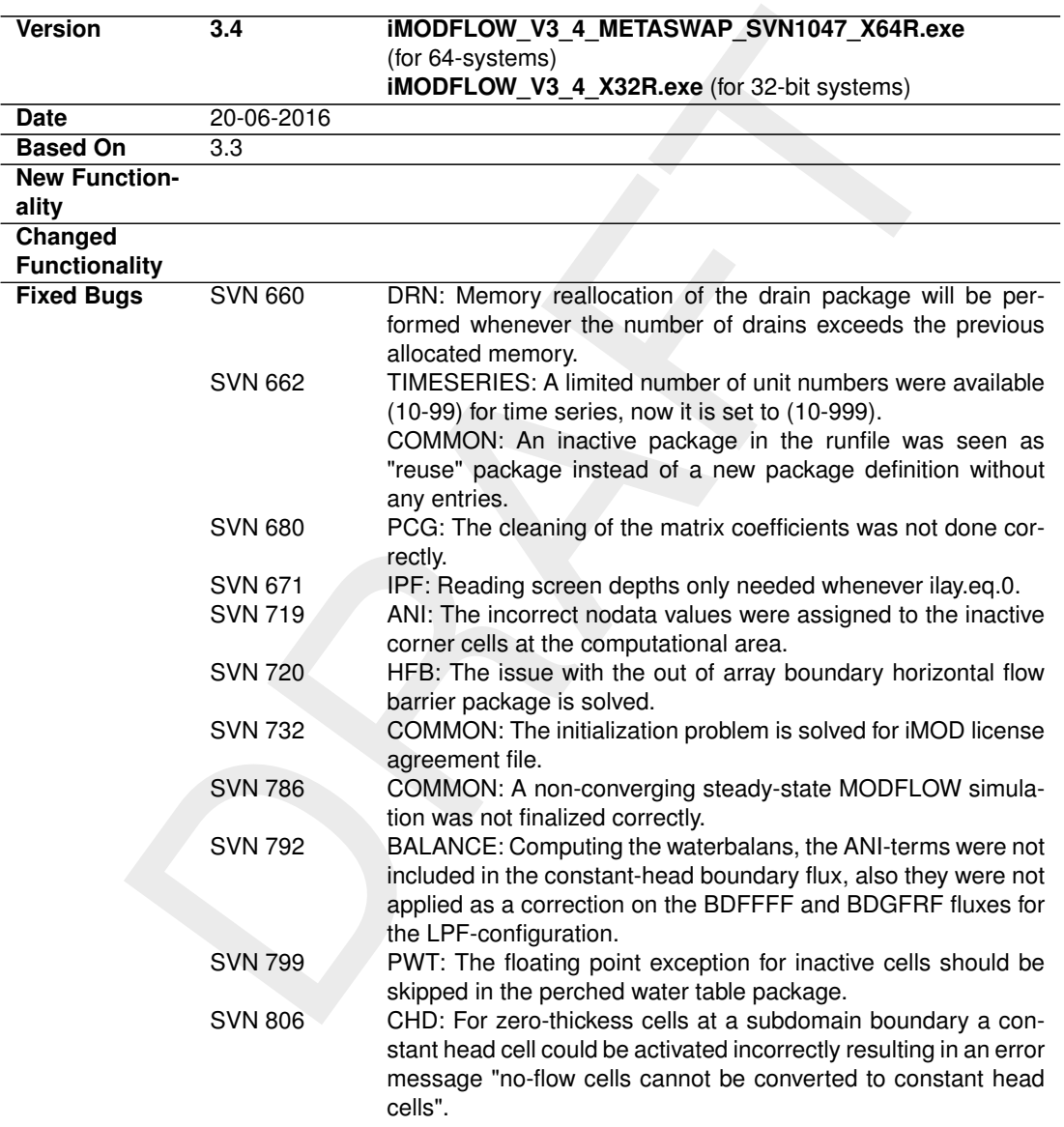

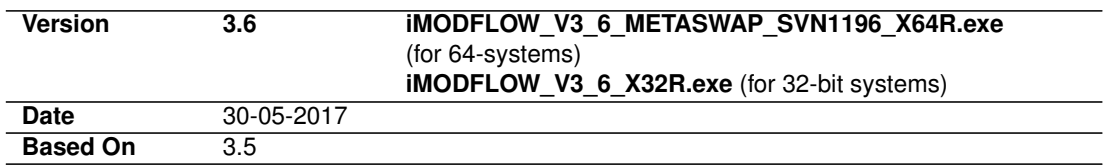

DRAFT Starting from iMOD 3.6 we summarize all new, changed, extended and fixed functionalities on the iMOD-website: <http://oss.deltares.nl/web/imod/release-notes>. Per release these release notes are also distributed per email to all iMOD-community members,

Deltares, 2016. "BIBTEX key with no entry, needed if no citations are made in the document."

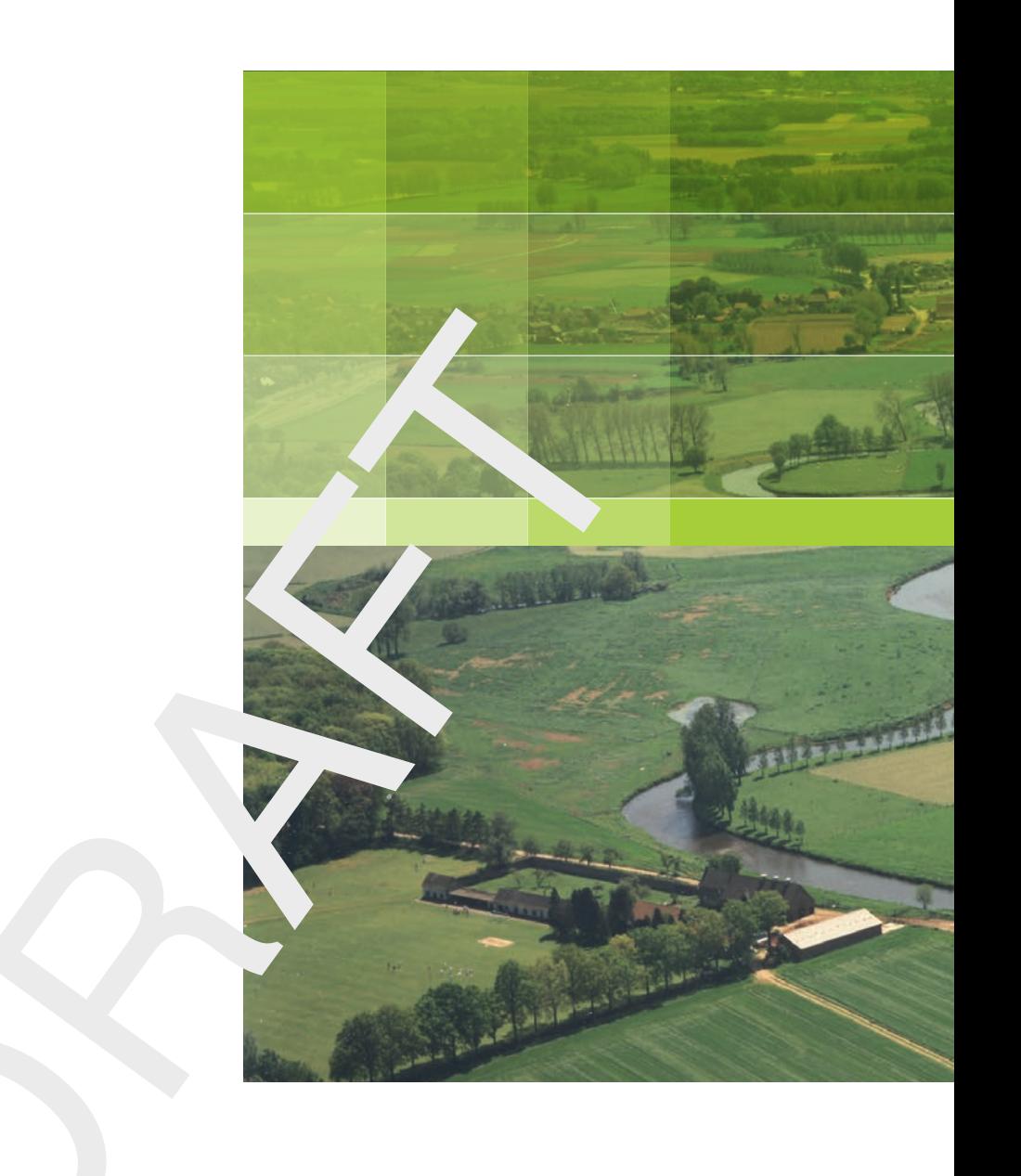

# **Deltares**

PO Box 85467 3508 AL Utrecht Princetonlaan 6-8 3584 CB Utrecht The Netherlands

+31 (0)88 335 81 00 imod.support@deltares.nl www.deltares.nl